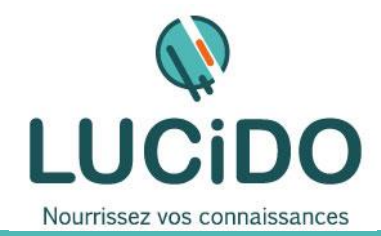

**LUCIDO Informatique** – 3, Bd de Clairfont, Bât.H 66350 Toulouges - SAS Capital: 22 500 € Siret 405 305 509 00029 – Code APE 8559A Tél. 04 68 54 02 20 **contact***@***lucidoinformatique.fr www.lucidoinformatique.fr**

## **INTRODUCTION POWER BI**

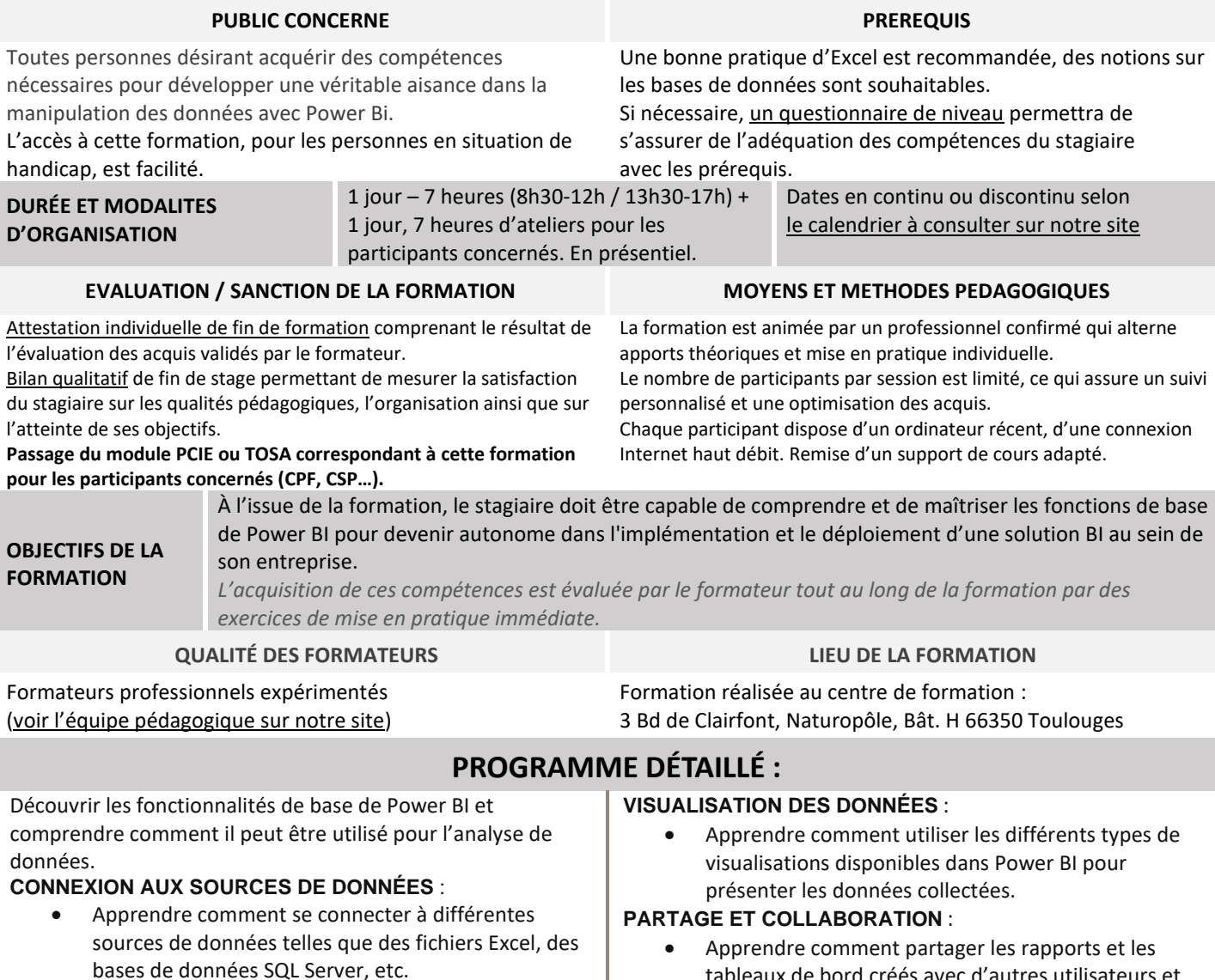

**CRÉATION DE RAPPORTS ET DE TABLEAUX DE BORD :**

- Apprendre comment créer des rapports et des tableaux de bord interactifs à l'aide des données collectées.
- tableaux de bord créés avec d'autres utilisateurs et comment collaborer avec eux.